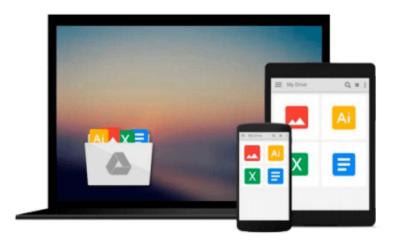

### **OpenStack Administration with Ansible**

Walter Bentley

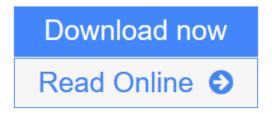

Click here if your download doesn"t start automatically

#### **OpenStack Administration with Ansible**

Walter Bentley

#### OpenStack Administration with Ansible Walter Bentley

#### **Key Features**

- Automate real-world OpenStack cloud operator administrative tasks
- Construct a collection of automation code to save time on managing your OpenStack cloud
- Use this step-by-step tutorial to automate such tasks with Ansible

#### **Book Description**

Most organizations are seeking methods to improve business agility because they have realized just having a cloud is not enough. Being able to improve application deployments, reduce infrastructure downtime, and eliminate daily manual tasks can only be accomplished through some sort of automation.

Packed with real-world OpenStack administrative tasks, this book will walk you through working examples and explain how these tasks can be automated using one of the most popular open source automation tools? Ansible.

We will start with a brief overview of OpenStack and Ansible and highlight some best practices. Each chapter will provide an introduction to handling various Cloud Operator administration tasks such as creating multiple users/tenants, setting up Multi-Tenant Isolation, customizing your clouds quotas, taking instance snapshots, evacuating compute hosts for maintenance, and running cloud health checks, and a step-by-step tutorial on how to automate these tasks with Ansible.

#### What you will learn

- Efficiently execute OpenStack administrative tasks
- Familiarize yourself with how Ansible works and assess the defined best practices
- Create Ansible playbooks and roles
- Automate tasks to customize your OpenStack cloud
- Review OpenStack automation considerations when automating administrative tasks
- Examine and automate advanced OpenStack tasks and designated use cases
- Get a high-level overview of OpenStack and the current production-ready projects
- Deep dive into OpenStack CLI tools and find out how to use them

#### **About the Author**

Walter Bentley is a private cloud solutions architect with Rackspace. He has a diverse background in production systems administration and solutions architecture. He has over 15 years of experience across numerous industries, such as online marketing, finance, insurance, aviation, food, education, and now in technology product space. In the past, he has typically been the requestor, consumer, and advisor to companies in the use of technologies such as OpenStack. He is now a promoter of OpenStack technology and a cloud educator.

In Walter's current role, he is focused on helping customers build, design, and deploy private clouds built on OpenStack. His role also involves professional services, engagements around operating the built OpenStack

clouds, and DevOps engagements creating playbooks/roles with Ansible.

Recently, Walter was given the honor to be present at the OpenStack Vancouver and Tokyo Summits. As well as this, he was given the great opportunity to present at AnsibleFest events in London and New York. Some of his other experiences involve performing webinars, blogging about OpenStack, and speaking at various technology conferences. Another wonderful experience is Walter being allowed to take part in the technical review of the newly launched OpenStack Cloud Computing Cookbook, Third Edition, Packt Publishing.

#### **Table of Contents**

- 1. An Introduction to OpenStack
- 2. An Introduction to Ansible
- 3. Creating Multiple Users/Tenants
- 4. Customizing Your Cloud's Quotas
- 5. Snapshot Your Cloud
- 6. Migrating Instances
- 7. Setting up Isolated Tenants
- 8. Deploying OpenStack Features
- 9. Inventory Your Cloud
- 10. Health Check Your Cloud

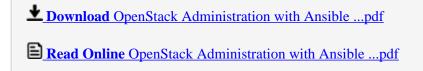

Download and Read Free Online OpenStack Administration with Ansible Walter Bentley

#### Download and Read Free Online OpenStack Administration with Ansible Walter Bentley

#### From reader reviews:

#### Lula Day:

Have you spare time for a day? What do you do when you have considerably more or little spare time? Yeah, you can choose the suitable activity with regard to spend your time. Any person spent their very own spare time to take a stroll, shopping, or went to the Mall. How about open or maybe read a book entitled OpenStack Administration with Ansible? Maybe it is to become best activity for you. You know beside you can spend your time with your favorite's book, you can better than before. Do you agree with it has the opinion or you have different opinion?

#### **Keith Mayo:**

Your reading sixth sense will not betray you actually, why because this OpenStack Administration with Ansible e-book written by well-known writer who really knows well how to make book which can be understand by anyone who have read the book. Written with good manner for you, leaking every ideas and creating skill only for eliminate your personal hunger then you still skepticism OpenStack Administration with Ansible as good book not just by the cover but also by content. This is one e-book that can break don't judge book by its handle, so do you still needing an additional sixth sense to pick this specific!? Oh come on your studying sixth sense already alerted you so why you have to listening to an additional sixth sense.

#### **Emily Ferrell:**

This OpenStack Administration with Ansible is great e-book for you because the content which is full of information for you who always deal with world and still have to make decision every minute. This kind of book reveal it facts accurately using great plan word or we can declare no rambling sentences inside. So if you are read that hurriedly you can have whole info in it. Doesn't mean it only provides you with straight forward sentences but tricky core information with beautiful delivering sentences. Having OpenStack Administration with Ansible in your hand like finding the world in your arm, info in it is not ridiculous 1. We can say that no reserve that offer you world inside ten or fifteen tiny right but this e-book already do that. So , this is good reading book. Heya Mr. and Mrs. busy do you still doubt that will?

#### **Gloria Quinones:**

A lot of guide has printed but it is different. You can get it by net on social media. You can choose the most beneficial book for you, science, comedy, novel, or whatever through searching from it. It is called of book OpenStack Administration with Ansible. You'll be able to your knowledge by it. Without leaving behind the printed book, it might add your knowledge and make anyone happier to read. It is most essential that, you must aware about publication. It can bring you from one spot to other place.

Download and Read Online OpenStack Administration with Ansible Walter Bentley #1NPI2WHYKO6

# Read OpenStack Administration with Ansible by Walter Bentley for online ebook

OpenStack Administration with Ansible by Walter Bentley Free PDF d0wnl0ad, audio books, books to read, good books to read, cheap books, good books, online books, books online, book reviews epub, read books online, books to read online, online library, greatbooks to read, PDF best books to read, top books to read OpenStack Administration with Ansible by Walter Bentley books to read online.

## Online OpenStack Administration with Ansible by Walter Bentley ebook PDF download

OpenStack Administration with Ansible by Walter Bentley Doc

OpenStack Administration with Ansible by Walter Bentley Mobipocket

OpenStack Administration with Ansible by Walter Bentley EPub